#### Java I/O

Reading, Writing, and stuff – Pt II

#### Java I/O

- For the next couple of classes we will be talking about Java I/O
  - Last class: basics and low level I/O
  - This class: "wrappers" and high level I/O
- All Java I/O classes are defined in the java.io package.

# A question

- Byte -> character conversion
  - In order to support multiple languages (e.g. English, Japanese, etc), conversion from bytes to characters must be performed.

# InputStreamReader

· Converts read bytes to characters

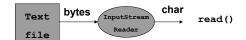

# Bytes-> char

- Default encoding is defined by the Java System property file.encoding
  - System.getProperty ("file.encoding")
- This property is during Java installation
- You can override this when instantiating an InputStreamReader or OutputStreamWriter
  - -public InputStreamWriter
     (InputStream in, String enc)

# Bytes->Char

- Note that FileWriter and FileReader assume the default encoding
- See me if interested in reading/writing files that are not encoded using the default encoding.

# Questions

• Any other questions from last class?

# Java I/O

- Low level vs high level
  - Low level: can only read/write a character or byte at a time
  - High level: can read/write strings that represent different data types
    - Ex. read/write an int, float,

#### **Streams**

• Basic low level mechanism for I/O in Java is the stream

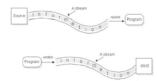

#### Streams

- · Reading from a stream
  - Open a stream
  - While more info
    - Read data
  - Close the stream
- · Writing to a stream
  - Open a stream
  - While more infoWrite data
  - Close the stream

## Data and Streams

- Types of data that can be read from/written to streams
  - Bytes (8-bits / bytes)
    - Raw data
  - Characters (16-bits / bytes)
    - Text data
- · Basic stream operations
  - Read
  - Write

## The 4 base Java I/O classes

|      | READ              | WRITE            |
|------|-------------------|------------------|
| CHAR | Reader            | Writer           |
|      |                   |                  |
|      |                   |                  |
| BYTE | InputStream       | OutputStream     |
|      |                   |                  |
|      | Each of these are | abstract classes |

## Wrapper classes

- A class that takes a base class or data item and provides additional methods to manipulate it.
- The new class is said to act as a <u>wrapper</u> for the base class or data item.

## Wrapper classes

```
    public class myWrapper {
        public myWrapper (WrappedClass C)
        // additional methods for manipulating
        // objects of type Wrapped Class
    }
        Class being wrapped
```

# Wrapper classes

- Float, Integer, Double, and Long
  - Are wrapper classes for the basic datatypes of float, int, double, and long.
  - Float F = new Float (5.4f); int i = F.intValue(); System.out.println (F.toString())

#### Wrapper classes and I/O classes

- Many subclasses of the 4 base java.io classes are wrapper classes:
  - Add additional functionality
  - Convert from one format to another
  - Filter the data coming in or going out
- These wrapper subclasses wrap the base java.io classes.

#### Wrapper classes and I/O classes

• Classes wrap both extend base classes and wrap them.

```
public class PrintWriter extends Writer{
   public PrintWriter (Writer W) { ... }
}
```

# I/O Wrapper classes

- · Added functionality
  - Buffering
  - Data Conversion
  - counting (I.e. line numbering)
  - Pushback

# Why not use inheritance?

- Wrapper classes do not define a strict class hierarchy.
- Can use many wrappers dependent on what extra functionality you may need.

# InputStream Wrappers

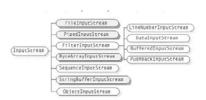

## InputStream Wrappers

- · BufferedInputStream
  - Buffers input as it reads.
  - Designed for efficiency
- · DataInputStream
  - Allows binary data to be interpreted a basic data type.
- · PushbackInputStream
  - Allows one to pushback (or *unread*) a byte after it's been read.

## A look at DataInputStream

- public DataInputStream extends InputStream{
- public DataInputStream (InputStream in)
- boolean readBoolean()throws IOException
- int readInt() throws IOException
- float readFloat() throws IOException
- double readDouble() throws IOException
- short readShort() throws IOException
- char readChar() throws IOException

# Creating wrapped streams

```
try {
    // Binary data coming from a file
    InputStream in = new FileInputStream("filename");

    // Buffer the data for effiency
    BufferedInputStream bin = new BufferedInputStream (in);

    // Add "read-by-type" functionality
    DataInputStream din = new DataInputStream(bin);

    // read data by type
    double d = din.getDouble();
    int i = din.getInt();
}
catch (IOException E) { ... }
```

# OutputStream Wrappers

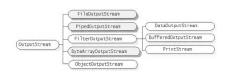

## OutputStream Wrappers

- · BufferedOutputStream
  - Buffers output as it writes.
  - Designed for efficiency
- · DataOutputStream
  - Allows basic data types to be written to the stream
- · PrintStream
  - Allows character representation of basic data types to be written to the stream.

# A look at DataOutputStream

- public DataOutputStream extends OutputStream{
- public DataOutputStream (OutputStream out)
- void writeBoolean(boolean b)throws IOException
- void writeInt(int i) throws IOException
- · void writeFloat(float f) throws IOException
- void writeDouble(double d) throws IOException
- void writeShort(short s) throws IOException
- void writeChar(char c) throws IOException

## A look at PrintOutputStream

- public PrintWriter extends OutputStream{
- void print (boolean b)
- void print (int i)
- void print (float f)
- void print (char c)
- void print (char[] c)
- void print (double d)
- void print (String S)
- void print (Object O)
- void print (long 1)

## A look at PrintOutputStream

- ✓ void println (boolean b)
- √ void println (int i)
- √ void println (float f)
- ✓ void println (char c)
- $\checkmark$  void println (char[] c)
- ✓ void println (double d)
  ✓ void println (String S)
- √ void println (Object O)
- ✓ void println (long 1)

# Reader Wrappers

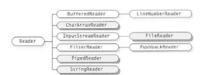

# Reader Wrappers

- · BufferedReader
  - Buffers input as it reads.
  - Designed for efficiency
- LineNumberReader
  - Keeps track of number of lines read
  - Allows you to read text a line at a time
- PushbackReader
  - Allows one to pushback (or *unread*) a character after it's been read.

#### Reader Wrappers

- Why there isn't a DataReader?
  - Actually, I don't know...a DataReader would be nice
  - However, you can always convert text to a basic data type by using valueOf methods:
    - •float Float.valueOf (String S)
    - int Integer.valueOf (String S)
    - double Double.valueOf (String S)
    - boolean Boolean.valueOf (String S)

## Writer Wrappers

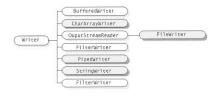

## Writer Wrappers

- · BufferedWriter
  - Buffers output as it writes.
  - Designed for efficiency
- PrintWriter
  - Allows character representation of basic data types to be written to the stream.
- Why is there no DataWriter?

#### PrintWriter - constructors

- public PrintWriter(Writer out)
- public PrintWriter(OutputStream out)
  - Supplied for convenience
  - Includes a OutputStreamWriter to convert text data to binary

#### A look at PrintWriter

- public PrintWriter extends Writer{
- void print (boolean b)
- void print (int i)
- void print (float f)
- void print (char c)
- void print (char[] c)
- void print (double d) • void print (String S)
- void print (Object O)
- void print (long 1)

#### A look at PrintWriter

- √ void println (boolean b)
- ✓ void println (int i)
- √ void println (float f)
- √ void println (char c)
- √ void println (char[] c)
- $\checkmark$  void println (double d) √ void println (String S)
- $\checkmark$  void println (Object O)
- √ void println (long 1)

# Mixing low level I/O with high level I/O

 Since PrintWriter extends as well as wraps Writer, you can use it to do both low and high level I/O:

#### Standard in, out, error

- · System.in
  - Defined as a static InputStream
  - Standard input stream
- System.out
  - Defined as a static PrintStream
  - Standard output stream
- · System.err
  - Defined as a static PrintStream
  - Standard error stream

#### Reading lines of text from System.in

```
// System.in is an InputStream, we want
// read characters, not bytes
InputStreamReader ir = new InputStreamReader
    (System.in);

// We'll need the ability to read text
// lines at a time
BufferedReader br = new BufferedReader (ir);

// Now we can read lines of text
String curline = br.readLine();
```

## Summary

- · Wrapper classes
- Uses for wrapper classes
  - High level data I/O
- Wrappers available for Reader, Writer, InputStream, OutputStream
- System.in, System.out, System.err

#### Something to think about for next time

```
/**

* A test program for the Payroll Class

*/
static public void main (String args[])

{

// Create a payroll
Payroll pay = new Payroll();

// Create some actors, define the number of
// performances for each then add them to the payroll
Actor A = new Actor ("Nathan Lane");
A.perform (8);
pay.addPerformer (A);

...

// Calculate and print out the total weekly pay
System.out.println ("The total weekly pay for this week is " +
pay.calculateTotalFay());
}
```

Something to think about for next time

- Change the Payroll app testing function so that Performers are read in from a text file or from standard input:
  - Format of input (1 line for each):
    - Name
    - Type (A for actor, G for Guitarist, D for Drummer)
    - # of performance

## Something to think about for next time

- Usage:
  - -java Payroll
    - will take input from standard in
  - -Java Payroll infile
    - Will take input from input file infile

Questions?